# Министерство образования и науки Российской федерации

Федеральное государственное бюджетное образовательное учреждение

высшего профессионального образования

ТОМСКИЙ ГОСУДАРСТВЕННЫЙ УНИВЕРСИТЕТ СИСТАМ УПРАВЛЕНИЯ И РАДИОЭЛЕКТРОНИКИ

1 **TUSUR UNIVERSITY** 

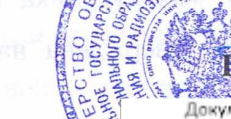

**УТВЕРЖДАЮ** Праректор по учебной работе

Ok

Документ подписан электронной подписью Сертификат: 1c6cfa0a-52a6-4f49-aef0-5584d3fd4820 Владелец: Троян Павел Ефимович Действителен: с 19.01.2016 по 16.09.2019 **ENGINEERING** 

### РАБОЧАЯ ПРОГРАММА УЧЕБНОЙ ДИСЦИПЛИНЫ

### ИНЖЕНЕРНАЯ И КОМПЬЮТЕРНАЯ ГРАФИКА

Уровень основной образовательной программы Бакалавриат

G

Направление(я) подготовки (специальность) 11.03.04 «Электроника и наноэлектроника»

Профили «Микроэлектроника и твердотельная электроника»

Форма обучения очная

Факультет электронной техники (ФЭТ)

Кафедра физической электроники (ФЭ)

Kypc первый

Семестр первый

Учебный план набора 2013, 2014, 2015 года.

Распределение рабочего времени:

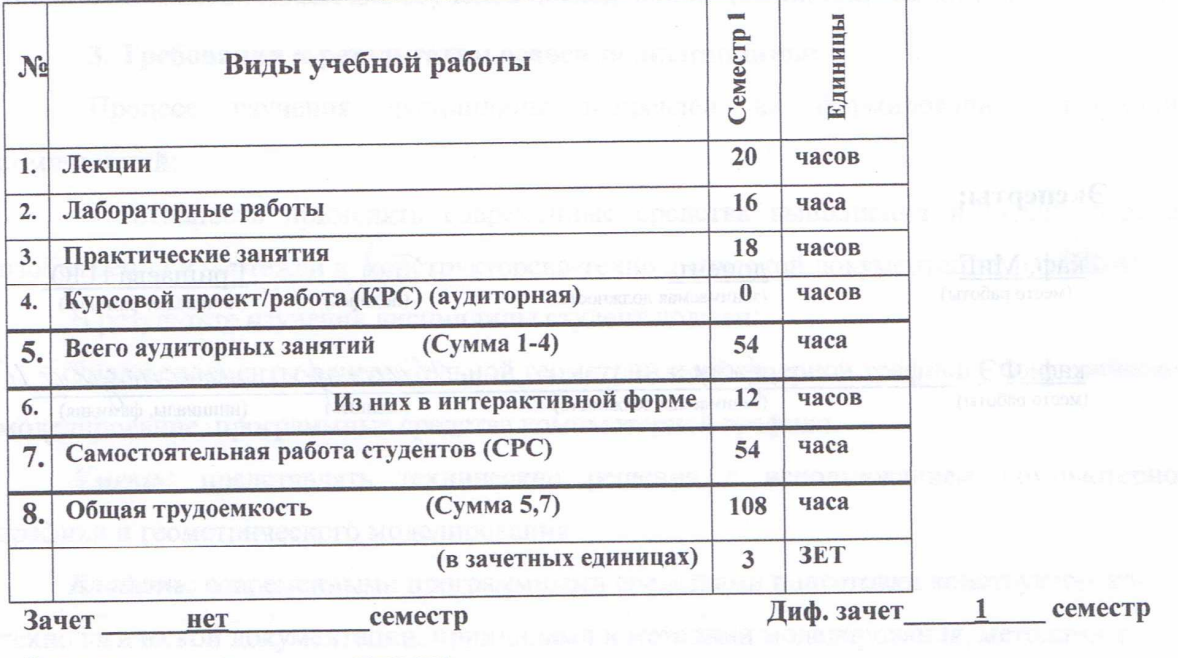

нет семестр Экзамен

**Томск 2016** 

Рассмотрена и одобрена на заседании кафедры<br>протокол № 100 от «<u>11 » 4 2016</u> г.

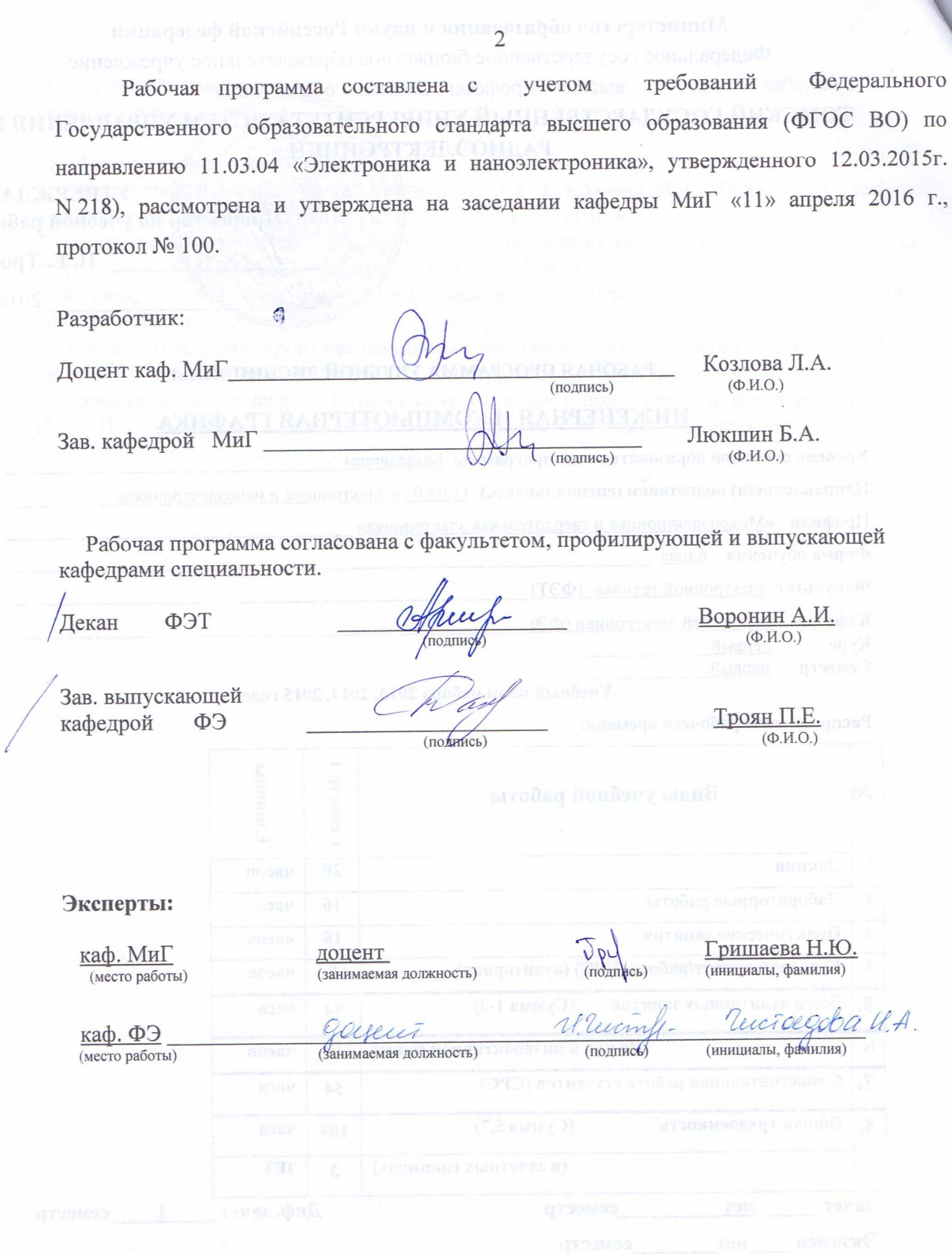

**1. Цели и задачи дисциплины:** Целью преподавания дисциплины «Инженерная и компьютерная графика » является изучение правил выполнения конструкторско-технологической документации на основе стандартов ЕСКД, ознакомление со стандартами в области систем автоматизированного проектирования.

В результате изучения настоящей дисциплины у студентов должны сформироваться знания, умения и навыки, позволяющие применять современные программные средства для выполнения и редактирования изображений, подготовки конструкторско-технологической документации; способность работать с компьютером как средством управления информацией; умение применять полученные знания и навыки при создании электронных моделей и устройств на персональном компьютере. Студенты также должны получить знания, обеспечивающие подготовку для усвоения последующих дисциплин.

**2. Место дисциплины в структуре ООП:** Инженерная и компьютерная графика основывается на знании информатики и черчения на уровне среднего образования. Формируемые навыки в ходе освоения инженерной и компьютерной графики на компьютерной основе на всех этапах дальнейшего обучения являются средством выполнения инженерных и научных работ. Знания, полученные при изучении данной дисциплины, необходимы для изучения последующих дисциплин, указанных в пункте 5.3.

#### **3. Требования к результатам освоения дисциплины:**

 Процесс изучения дисциплины направлен на формирование следующих компетенций:

- готовность применять современные средства выполнения и редактирования изображений и чертежей и конструкторско-технологической документации (**ОПК-4**).

В результате изучения дисциплины студент должен:

*Знать:* элементы начертательной геометрии и инженерной графики, геометрическое моделирование, программные средства компьютерной графики.

*Уметь:* представлять технические решения с использованием компьютерной графики и геометрического моделирования

*Владеть:* современными программными средствами подготовки конструкторскотехнологической документации, принципами и методами моделирования, методами и средствами разработки и оформления технической документации.

3

# **4. Объем дисциплины и виды учебной работы**

Общая трудоемкость дисциплины составляет \_\_\_\_3\_\_\_\_ зачетных единиц.

![](_page_3_Picture_268.jpeg)

#### **5. Содержание дисциплины**

### **5.1. Разделы дисциплин и виды занятий**

![](_page_3_Picture_269.jpeg)

### **5.2. Содержание разделов дисциплины (по лекциям)**

![](_page_3_Picture_270.jpeg)

![](_page_4_Picture_259.jpeg)

# **5.3. Разделы дисциплины и междисциплинарные связи с обеспечивающими**

#### **(последующими) дисциплинами**

![](_page_4_Picture_260.jpeg)

# **5.4. Соответствие компетенций, формируемых при изучении дисциплины, и видов**

![](_page_4_Picture_261.jpeg)

# **6. Методы и формы организации обучения**

Технологии интерактивного обучения при разных формах занятий в часах

![](_page_4_Picture_262.jpeg)

#### 5

# **7. Лабораторный практикум**

![](_page_5_Picture_273.jpeg)

# **8. Практические занятия (семинары)**

![](_page_5_Picture_274.jpeg)

# **9. Самостоятельная работа**

![](_page_5_Picture_275.jpeg)

![](_page_6_Picture_226.jpeg)

# **10. Примерная тематика курсовых проектов (работ**)\_\_\_\_\_\_\_\_\_\_\_\_\_\_\_\_\_\_\_\_\_\_\_\_\_\_\_\_\_\_

 $\Gamma$  курсовая работа не предусмотрена

# **1. Балльно-рейтинговая система**

**Таблица 11.1 -** Дисциплина «Инженерная и компьютерная графика» (диф. зачет, лекции, практические занятия, лабораторные работы)

![](_page_6_Picture_227.jpeg)

![](_page_7_Picture_202.jpeg)

#### **Таблица 11.2** Пересчет баллов в оценки за контрольные точки

![](_page_7_Picture_203.jpeg)

### **Таблица 11.3** – Пересчет суммы баллов в традиционную и международную оценку

![](_page_7_Picture_204.jpeg)

#### **12. Учебно-методическое и информационное обеспечение дисциплины: а) основная литература**

# 1. Инженерная графика: Учебное пособие / Козлова Л. А. – 2012. 128 с. Электронный

доступ: http://edu.tusur.ru/training/publications/2208

2. Инженерная и компьютерная графика. В 3-х ч. Козлова Л.А. Инженерная графика: ч.1 учебное пособие – Томск: изд-во ТУСУР, 2007. 118с. (163 экз.)

#### **б) дополнительная литература**

1. Единая система конструкторской документации. Общие правила выполнения чертежей. Сб. стандартов. - М.: Изд. стандартов, 1995. -236 с. [Электронный ресурс]. http://docs.cntd.ru/document/1200006932

2. Чекмарев А.А. Инженерная графика: Учебник для вузов / А. А. Чекмарев. - 8-е изд., стереотип. - М.: Высшая школа, 2007. - 364 с. (512 экз.).

# **в) перечень учебно-методических указаний Для практических занятий:**

1. Шибаева И.П. Задачник для практических занятий по начертательной геометрии. Томск. ТУСУР. 2007г. 35 с. Электронный доступ: http://edu.tusur.ru/training/publications/770

2. Жуков Ю.Н. Схема электрическая принципиальная. Учебное пособие. – Томск: Изд-во ТУСУР. 2006 г. – 71 с. Электронный доступ: http://edu.tusur.ru/training/publications/242 3. Козлова Л.А. Эскизирование. Методическое руководство. Томск. ТУСУР. 2007г. 44 с. Электронный доступ: http://edu.tusur.ru/training/publications/769

4. Козлова Л.А. Деталирование сборочных чертежей. Учебное пособие. Томск. ТУСУР. 2007г. 44 с. Электронный доступ: http://edu.tusur.ru/training/publications/765 5. Козлова Л.А. Сборочный чертеж. Методическое руководство. Томск. ТУСУР. 2007 г. 30 с. Электронный доступ: http://edu.tusur.ru/training/publications/767 6. Проекционное черчение: Методические указания к практическим занятиям / Шибаева

И. П., Струков Ю. С. – 2012. 16 с. Электронный доступ:

http://edu.tusur.ru/training/publications/820.

# **Для лабораторных работ**

1. Бочкарева С.А. Autodesk Inventor 11: Учебно-методическое пособие к лабораторным работам для студентов всех специальностей / Бочкарёва С. А. – 2011 г. 115 с. Электронный доступ: http://edu.tusur.ru/training/publications/237. (для лабораторных и самостоятельных занятий)

# **Для самостоятельной работы**

1. Инженерная и компьютерная графика. В 3-х ч. Козлова Л.А. Инженерная графика: ч.1 учебное пособие – Томск: изд-во ТУСУР, 2007. 118с. (для самостоятельных занятий) (163 экз.)

2. Чекмарев А.А. Инженерная графика : Учебник для вузов / А. А. Чекмарев. - 8-е изд., стереотип. - М.: Высшая школа, 2007. - 364 с. (для самостоятельных занятий) (512 экз.). 3. Козлова Л.А. Эскизирование. Методическое руководство. Томск. ТУСУР. 2007г. 44 с.

Электронный доступ: http://edu.tusur.ru/training/publications/769

4. Козлова Л.А. Деталирование сборочных чертежей. Учебное пособие. Томск. ТУСУР. 2007г. 44 с. Электронный доступ: http://edu.tusur.ru/training/publications/765

5. Проекционное черчение: Методические указания к практическим занятиям / Шибаева И. П., Струков Ю. С. – 2012. 16 с. Электронный доступ:

http://edu.tusur.ru/training/publications/820

# **Программное обеспечение**

Графический редактор AutoCAD ( лицензионное ПО) Графический редактор Inventor (лицензионное ПО) Графический редактор Компас (лицензионное ПО)

# **13. Материально-техническое обеспечение дисциплины:**

Компьютерный класс на 20 рабочих мест, ауд. 131 РК

- 1. Изучение дисциплины по данной программе предусматривает постановку лабораторных работ перед проведения практических занятий с параллельным чтением лекций, с целью освоения инструментария инженерной графики.
- 2. Индивидуальные графические работы студентам разрешается выполнять как на ватмане с помощью чертежных инструментов, так и с использованием интерактивных графических редакторов, предназначенных для построения конструкторской документации.

# Приложение к рабочей программе

![](_page_9_Picture_12.jpeg)

# **1. Введение**

Фонд оценочных средств (ФОС) является приложением к рабочей программе дисциплины «Инженерная и компьютерная графика» и представляет собой совокупность контрольно-измерительных материалов (типовые задачи (задания), контрольные работы, тесты и др.) и методов их использования, предназначенных для измерения уровня достижения студентом установленных результатов обучения.

ФОС по дисциплине «Инженерная и компьютерная графика» используется при проведении текущего контроля успеваемости и промежуточной аттестации студентов.

Перечень закрепленных за дисциплиной «Инженерная и компьютерная графика» компетенций приведен в таблице 1.

![](_page_10_Picture_189.jpeg)

**Таблица 1 – Перечень закрепленных за дисциплиной компетенций**

# **2. Реализация компетенций**

### **Компетенция ОПК-4**

**ОПК-4: готовность применять современные средства выполнения и редактирования изображений и чертежей и подготовки конструкторскотехнологической документации.**

Для формирования компетенции необходимо осуществить ряд этапов. Этапы формирования компетенции, применяемые для этого виды занятий и используемые средства оценивания представлены в таблице 2.

# **Таблица 2– Этапы формирования компетенции и используемые средства оценивания**

![](_page_10_Picture_190.jpeg)

![](_page_11_Picture_431.jpeg)

Общие характеристики показателей и критериев оценивания компетенции на всех этапах приведены в таблице 3.

![](_page_11_Picture_432.jpeg)

![](_page_11_Picture_433.jpeg)

Формулировка показателей и критериев оценивания данной компетенции приведена в таблице 4.

**Таблица 4 – Показатели и критерии оценивания компетенции на этапах**

| Показатели и<br>критерии     | Знать                                                                             | Уметь                                                                                | Владеть                                                                                    |
|------------------------------|-----------------------------------------------------------------------------------|--------------------------------------------------------------------------------------|--------------------------------------------------------------------------------------------|
| Отлично (высокий<br>уровень) | средства<br>растровой и<br>векторной<br>графики<br>цветовые модели<br>возможности | свободно<br>применяет<br>интерактивные<br>графические<br>системы для<br>выполнения и | способен<br>руководить<br>междисциплинарно<br>й командой;<br>• свободно владеет<br>разными |

6177

![](_page_12_Picture_354.jpeg)

# **3. Типовые контрольные задания**

Для реализации вышеперечисленных задач обучения используются следующие материалы:

- типовые контрольные задания или иные материалы, необходимые для оценки знаний, умений, навыков и (или) опыта деятельности, характеризующих этапы формирования компетенций в процессе освоения образовательной программы, в составе:

#### **Тест:**

*«Точка»; «Точка и прямая»; «Взаимное расположение прямых»; «Плоскость, взаимное положение плоскостей»; «Точка на поверхности тел, сечение тел проецирующей плоскость»; «Проекционное черчение».*

### **Контрольная работа:**

 *1. Чтение и деталирование сборочных чертежей по заданному чертежу общего вида.* 

#### **Выполнение домашнего задания:**

- *1. Построение тела с вырезом.*
- *2. Выполнение чертежа детали с применением простых разрезов.*
- *3. Эскизирование детали.*

*4. Создание рабочего чертежа детали по чертежу общего вида.* 

#### **Темы лабораторных работ:**

*1. Знакомство с графическими примитивами и особенностями работы в среде графического редактора (Inventor). Создание трехмерных электронных моделей деталей заданной сборочной единицы.* 

*2. Выполнение электронного рабочего чертежа детали. Оформление рамки и основной надписи, установка размерных стилей, стилей линий, шрифтов и т.д. соответственно ЕСКД. Создание разрезов, выносных элементов. Нанесение размеров.* 

3. *Создание сборочной единицы из деталей , выполненных в1-ой лабораторной работе.*

4. *Выполнение индивидуального задания.* 

#### **Темы для самостоятельной работы:**

*1. Проработка лекционного материала.* 

- *2. Выполнение индивидуальных заданий.*
- *3. Изучение документации ЕСКД.*

*4. Анализ возможностей системы «Инвентор» для построения проекций детали по твердотельной модели.* 

*5. Аксонометрия.* 

*6. Сопоставление возможностей различных графических систем* 

#### **Вопросы к зачету:**

*1. Что такое проекция? Методы проецирования. Проекция точки.* 

*2. Эпюр Монжа. Точки общего и частного положения.* 

*3. Отрезок общего положения. Отрезки частного положения. Взаимное расположение отрезков.* 

- *4. Методы определение натуральной величины отрезка. Следы прямой.*
- *5. Что такое поверхности и тела. Основные типы тел.*
- *6. Точка на поверхности (примеры).*

*7. Взаимное пересечение тел (на примере пересечения двух цилиндров). Какие типы точек выделяют при построении?* 

*8. Взаимное пересечение тел (на примере пересечения конуса и цилиндра). Какие типы точек выделяют при построении?* 

*9. Тела с вырезом (на примере выреза призмы из конуса). Какие типы точек выделяют при построении?* 

- *10. Тела с вырезом (на примере рассечения шара двумя плоскостями).*
- *11. Изображения общие правила. Виды изображений. Что такое местный разрез.*
- *12. Виды. Как можно совмещать вид и разрез.*
- *13. Простые разрезы. Виды простых разрезов и правила изображения разрезов.*
- *14. Сложные разрезы. Виды сложных разрезов и правила изображения разрезов.*
- *15. Сечения и выносные элементы. Условности и упрощения на чертежах.*
- *16. Основные правила простановки размеров. Виды размеров.*
- *17. Аксонометрические проекции. Виды аксонометрических проекций.*
- *18. Разъемные и неразъемные соединения. Правила изображений на чертежах.*
- *19. Условное обозначение резьб на чертежах.*

*20. Рабочий чертеж и эскиз детали. Правила выполнения чертежа, заполнения основной надписи. Что указывается на чертеже кроме изображений.* 

*21. Сборочный чертеж и спецификация. Правила нанесения размеров на сборочном чертеже. Правила и последовательность заполнения спецификации.* 

# **4. Методические материалы**

Для обеспечения процесса обучения и решения задач обучения используются следующие материалы:

методические материалы, определяющие процедуры оценивания знаний, умений, навыков и (или) опыта деятельности, характеризующих этапы формирования компетенций, в составе:

Методические материалы (согласно п. 12 настоящей рабочей программы):

#### **1. Основная литература**

1. Инженерная графика: Учебное пособие / Козлова Л. А. – 2012. 128 с. Электронный доступ:http://edu.tusur.ru/training/publications/2208

2. Инженерная и компьютерная графика. В 3-х ч. Козлова Л.А. Инженерная графика: ч.1 учебное пособие – Томск: изд-во ТУСУР, 2007. 118с. (наличие в библиотеке ТУСУР - 163 экз.)

### **2. Дополнительная литература**

2. Единая система конструкторской документации. Общие правила выполнения чертежей. Сб. стандартов. - М.: Изд. стандартов, 1995. -236 с. [Электронный ресурс]. http://docs.cntd.ru/document/1200006932

2. Чекмарев А.А. Инженерная графика: Учебник для вузов / А. А. Чекмарев. - 8-е изд., стереотип. - М.: Высшая школа, 2007. - 364 с. (512 экз.).

### **3. Для практических занятий:**

1. Шибаева И.П. Задачник для практических занятий по начертательной геометрии. Томск. ТУСУР. 2007г. 34 с. Электронный доступ: http://edu.tusur.ru/training/publications/770

2. Козлова Л.А. Эскизирование. Методическое руководство. Томск. ТУСУР. 2007г. 44 с. Электронный доступ: http://edu.tusur.ru/training/publications/769

3. Козлова Л.А. Деталирование сборочных чертежей. Учебное пособие. Томск. ТУСУР. 2007г. 44 с. Электронный доступ: http://edu.tusur.ru/training/publications/765

4. Проекционное черчение: Методические указания к практическим занятиям / Шибаева И. П., Струков Ю. С. – 2012. 16 с. Электронный доступ: http://edu.tusur.ru/training/publications/820.

# **4. Для лабораторных работ**

1. Бочкарева С.А. Autodesk Inventor 11: Учебно-методическое пособие к лабораторным работам для студентов всех специальностей / Бочкарёва С. А. – 2011 г. 115 с. Электронный доступ: http://edu.tusur.ru/training/publications/237. (для лабораторных и самостоятельных занятий)

# **5. Для самостоятельной работы**

1. Инженерная и компьютерная графика. В 3-х ч. Козлова Л.А. Инженерная графика: ч.1 учебное пособие – Томск: изд-во ТУСУР, 2007. 118с. (для самостоятельных занятий) (163 экз.)

2. Чекмарев А.А. Инженерная графика : Учебник для вузов / А. А. Чекмарев. - 8-е изд., стереотип. - М.: Высшая школа, 2007. - 364 с. (для самостоятельных занятий) (512 экз.).

3. Козлова Л.А. Эскизирование. Методическое руководство. Томск. ТУСУР. 2007г. 44 с. Электронный доступ: http://edu.tusur.ru/training/publications/769

4. Козлова Л.А. Деталирование сборочных чертежей. Учебное пособие. Томск. ТУСУР. 2007г. 44 с. Электронный доступ: http://edu.tusur.ru/training/publications/765

5. Проекционное черчение: Методические указания к практическим занятиям / Шибаева И. П., Струков Ю. С. – 2012. 16 с. Электронный доступ: http://edu.tusur.ru/training/publications/820